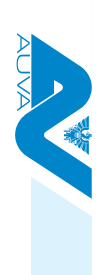

## Folgende Vorlage finden Sie auf www.eval.at im Menüpunkt<br>"Arbeitsplatzevaluierung" unter "Leerformulare". "Arbeitsplatzevaluierung" unter "Leerformulare".Folgende Vorlage finden Sie auf www.eval.at im Menüpunkt

Speichern

**S** eualat

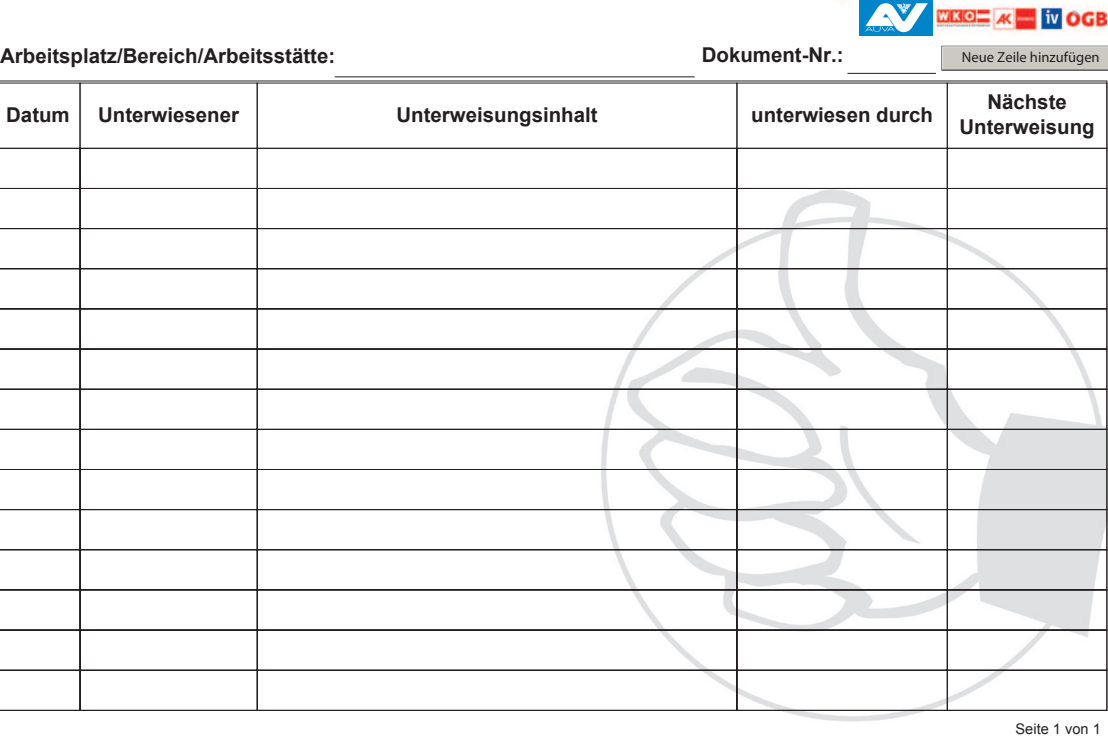

**Unterweisungen** 

 $\overline{a}$